# **Quest Analytics Dental Provider Network Access Analysis RFP # 31786-00159 Data Requirements & File Layouts**

The State would like to know the potential of your organization's current network(s) to service the accessibility needs of its members. To measure that potential, this RFP requires each Respondent to submit a Quest Analytics Network Access Analysis report. Each network's relative potential will be measured by 1) the number of eligible employees/retirees and dependents with access to In-Network General Dentists and In-Network Specialists in the Respondent's current network(s) to be used for this contract; and 2) the average distance to two (2) In-Network General Dentists and one (1) In-Network Specialist for all eligible employees/retirees and dependents.

**DEFINITION: For the purpose of this accessibility analysis, "Network Provider" ("In-Network General Dentist Provider" or "In-Network Specialist") shall be defined as any General Dentist or Specialist who is currently operating under a fully executed and in force contract for participation as a Provider in the Respondent's DPPO Plan.** 

### **Data Items**

To analyze the accessibility of Respondent's current dental network(s) for the State's member population, the Quest Analytics Suite™ requires both an employee data file and a provider data file. Tennessee employee data, listed with tallies by ZIP code and the ZIP code classification are included in a file accompanying the RFP in Appendix 7.2, tab labeled 'TN ZIP Codes'. The file is in Microsoft Excel format, and has also been provided to Quest Analytics. Your dental provider files must contain the following:

- Network Provider Name (Last Name, First Name) NOTE: For Network Providers who havemore than one office location, the file must contain just one entry for that Network Provider name.
- Street Address NOTE: For Network Providers who have more than one office location, the file should contain a distinct record for each office address.
- **City**
- **State**
- Five-digit ZIP Code
- Specialty Code please include the coding scheme used
- Accepting/Not Accepting Patients Practice Indicator (A=Accepting, N=Not Accepting)

#### **Data Format**

If you intend to have Quest Analytics conduct this analysis, you must submit your data to Quest Analytics in one of the following formats: Access, Excel, Text (Fixed Width or Delimited) and send electronically.

If you have the Quest Analytics Suite™ and need technical support on how to utilize the software, the team can be contacted at [support@questanalytics.com o](mailto:support@questanalytics.com)r 920.739.4552. If you need Quest Analytics to perform the analysis on your behalf, please contact [consulting@questanalytics.com.](mailto:consulting@questanalytics.com)

# **Standards and Specifications**

The standards and specifications listed are to be followed by all Respondents. This will enable the State to compare, on a consistent basis, the accessibility of each Respondent's dental provider network. It is critical that each analysis meet the following data standards and report specifications.

# **A. Analysis Requirements**

### **Quest Analytics Analysis Instructions**

1. Use the Quest Analytics Suite™ Access Analysis Module. If you do not have the Quest Analytics Suite™, call 920.739.4552 or email [consulting@questanalytics.com](mailto:consulting@questanalytics.com) at Quest Analytics toreceive a quote for them to perform the analyses for you.

# **B. Data Standards**

- 1. Use all employee ZIP codes data contained in **Appendix 7.2**, to analyze your network relative to the State of Tennessee member population. Include all ZIPcodes.
	- 2. Your Network Provider addresses should be geocoded at the address level. For any Network Provider's address that cannot be exactly geocoded, the ZIP-distributive address points can be used, which takes into account the population patterns to distribute locations. Placing providers at ZIP code centroids or randomly within ZIP codes is **not permissible**.
	- 3. If more than one Network Provider is located at the same address, all of them should have the same geographiccoordinates.
	- 4. Average driving distance should be used **not** straight-line distances.
	- **5.** Analyses should include all Network Providers in your network which are delivering services **in Tennessee only**. **See the State's boxed and bolded definition of Network Provider on page 1 of this Appendix.**

### **2. Report Specifications**

- 1. Prepare a dental network access analysis for the entire State. The report should closely resemble the Sample Analysis contained in **APPENDIX 7.4 - Sample Quest Analytics Access Analysis** and should include:
	- a cover page;
	- a table of contents;
	- an access detail page by ZIP code classification
	- an access overview page;
	- an access summary page by county;
	- an access detail page, for members who will need to travel outside the standard and their average distance; and
	- a report statistics page which details the specifications utilized to conduct the analysis
	- **2.** Conduct a separate independent analysis of eligible employee/retiree and dependent access to both In-Network General Dentists and In-Network Specialists for urban, suburban, and rural, with an access standard as shown below. **See the State's boxed and bolded definition of Network**  Provider **on page 1 of thisAppendix.**

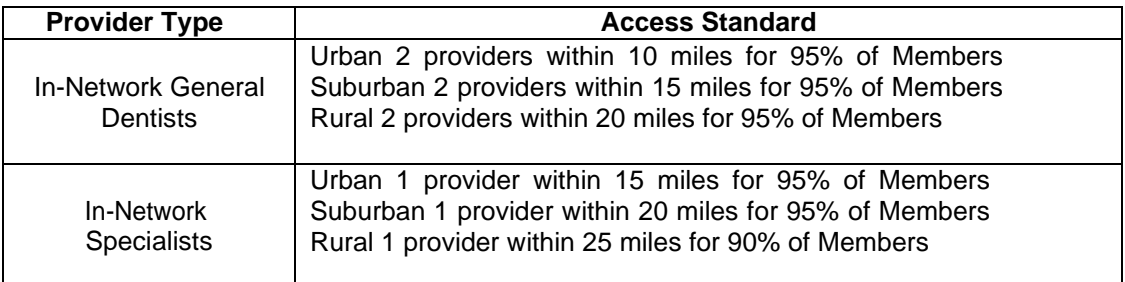

- **3.** Analyses should include all Network Providers in your network which are currently delivering services under a fully executed and in force contract within Tennessee. **See the State's boxed and bolded definition of Network Provider on page 1 of thisAppendix.**
- 4. Mileage should be calculated using an estimated driving distance basis.
- 5. Your analysis must include the following pages (**see APPENDIX 7.4 - Sample Quest Analytics Access Analysis**):

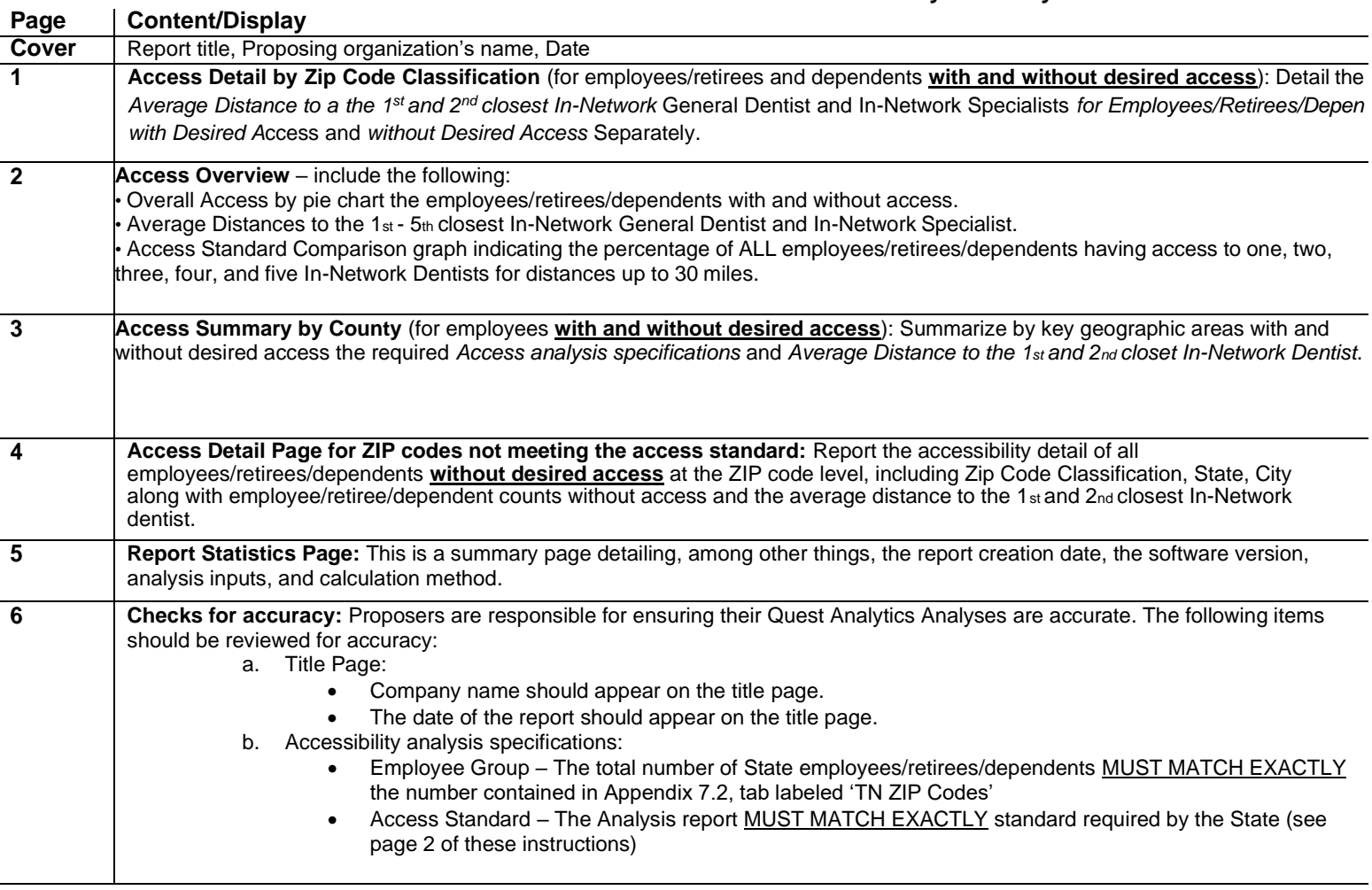

l.

l,